# **Inhalt**

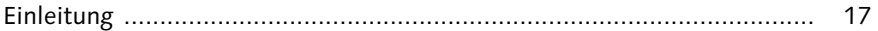

### **TEIL I Grundlagen von SAP BW und SAP HANA**

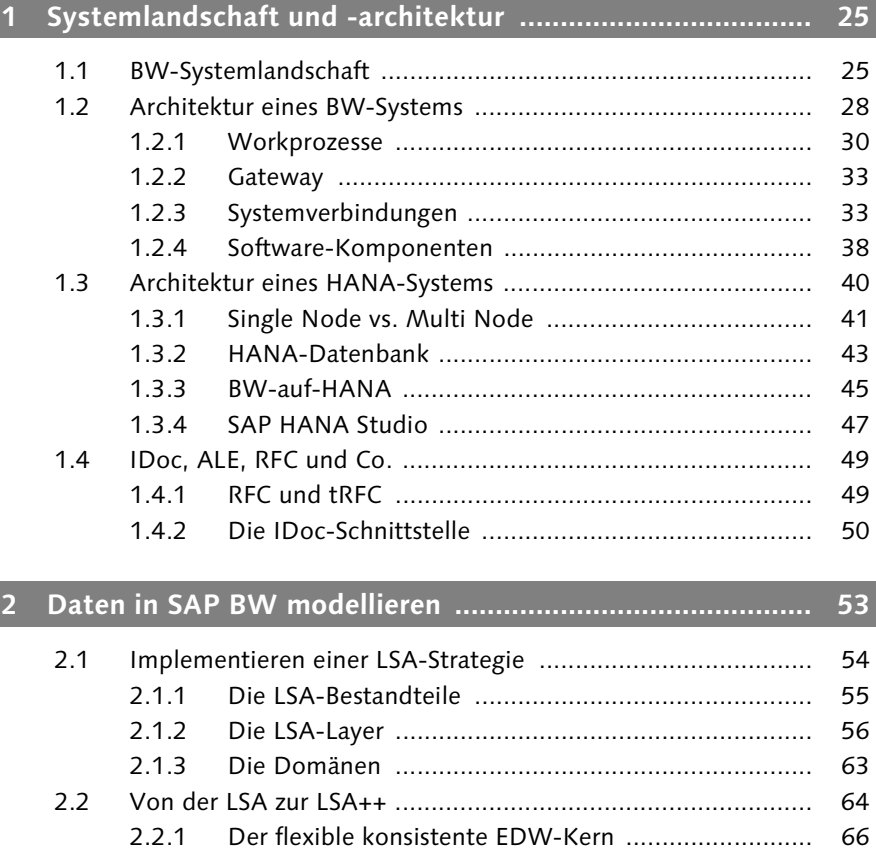

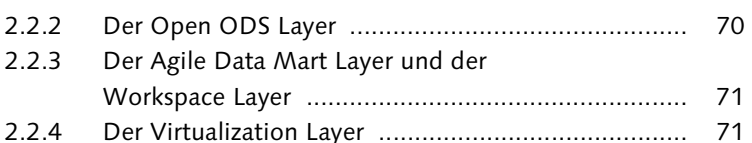

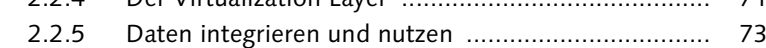

2.3 Agile BI ................................................................................. 76

### **3 SAP BW auf SAP HANA ....................................................... 81**

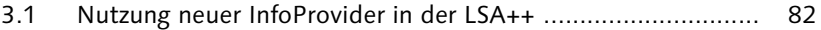

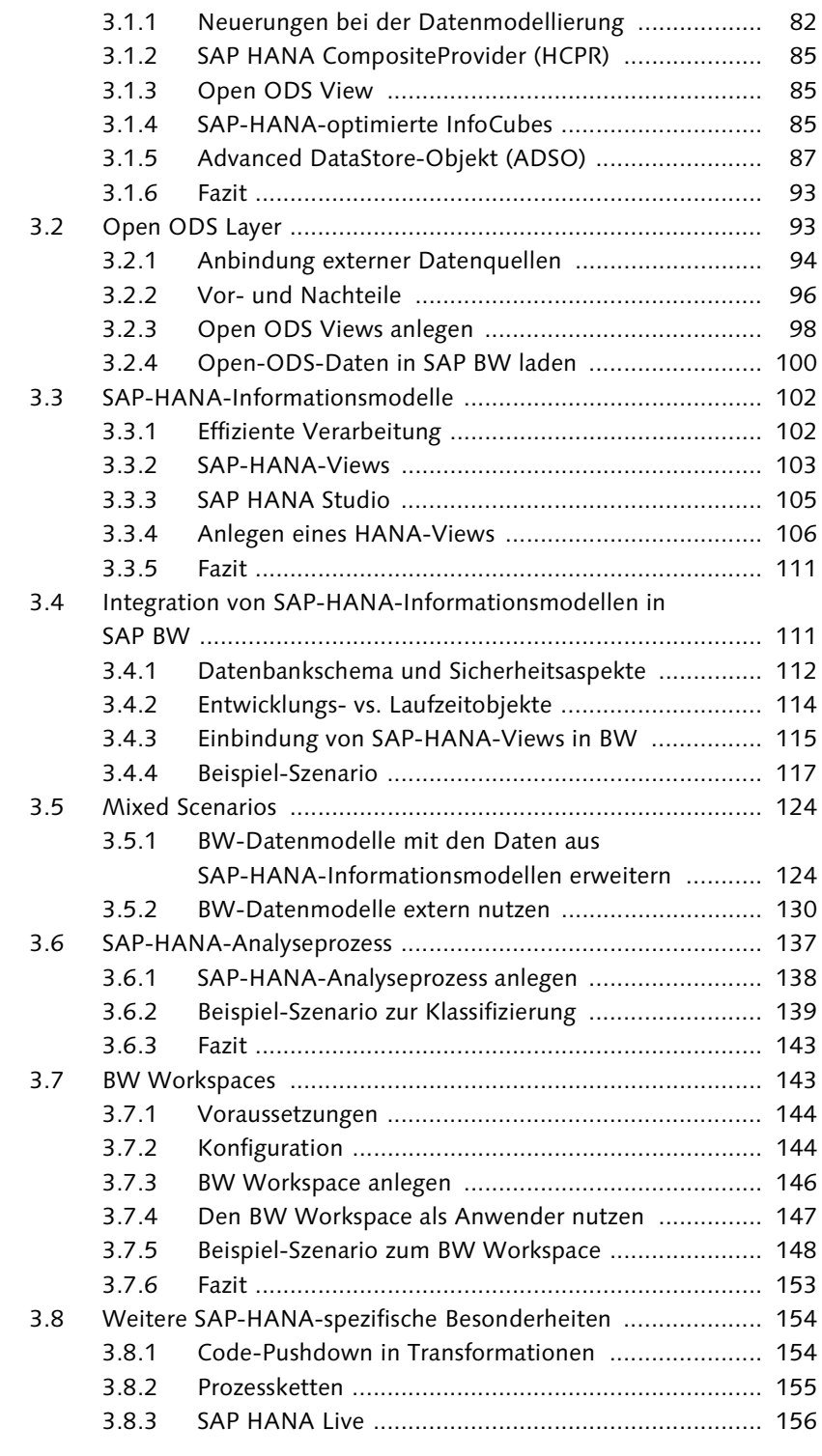

#### **TEIL II Daten modellieren**

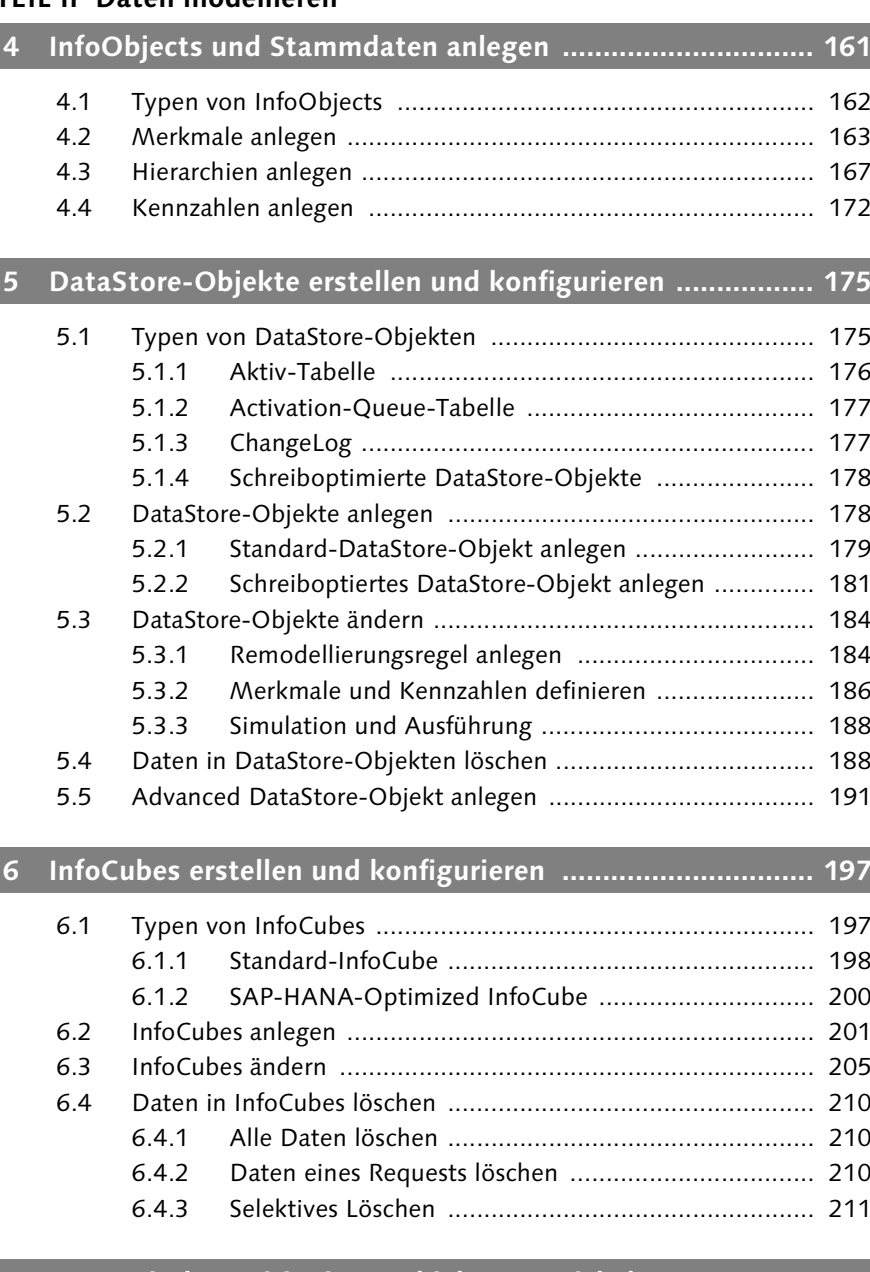

# **7 Semantisch partitionierte Objekte entwickeln .................. 215**

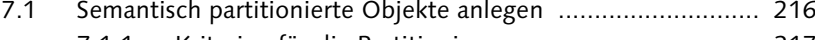

7.1.1 Kriterien für die Partitionierung ............................... 217 7.1.2 Partition anlegen ..................................................... 218

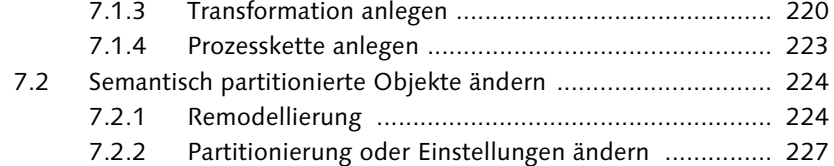

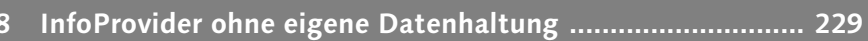

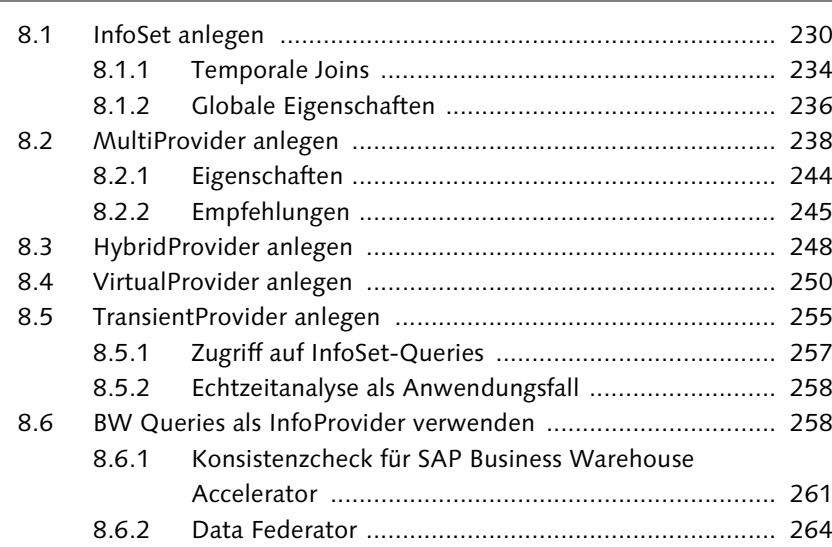

**9 CompositeProvider .............................................................. 265**

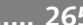

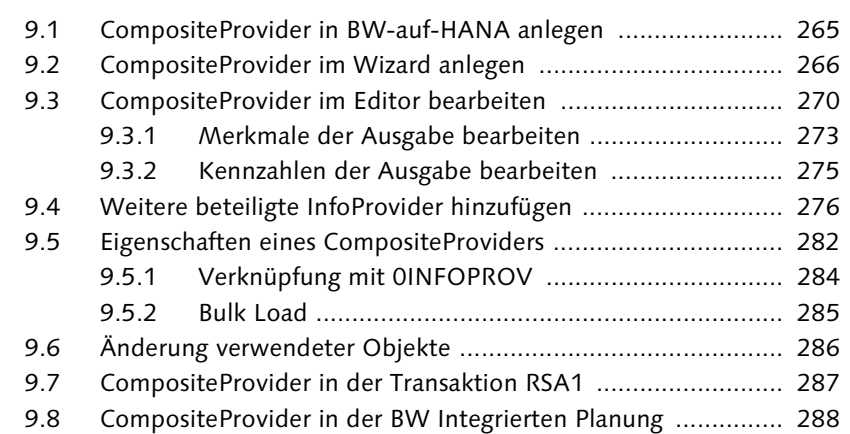

#### **TEIL III Lade- und Transformationsvorgänge**

### **10 Datenextraktion nutzen ...................................................... 293**

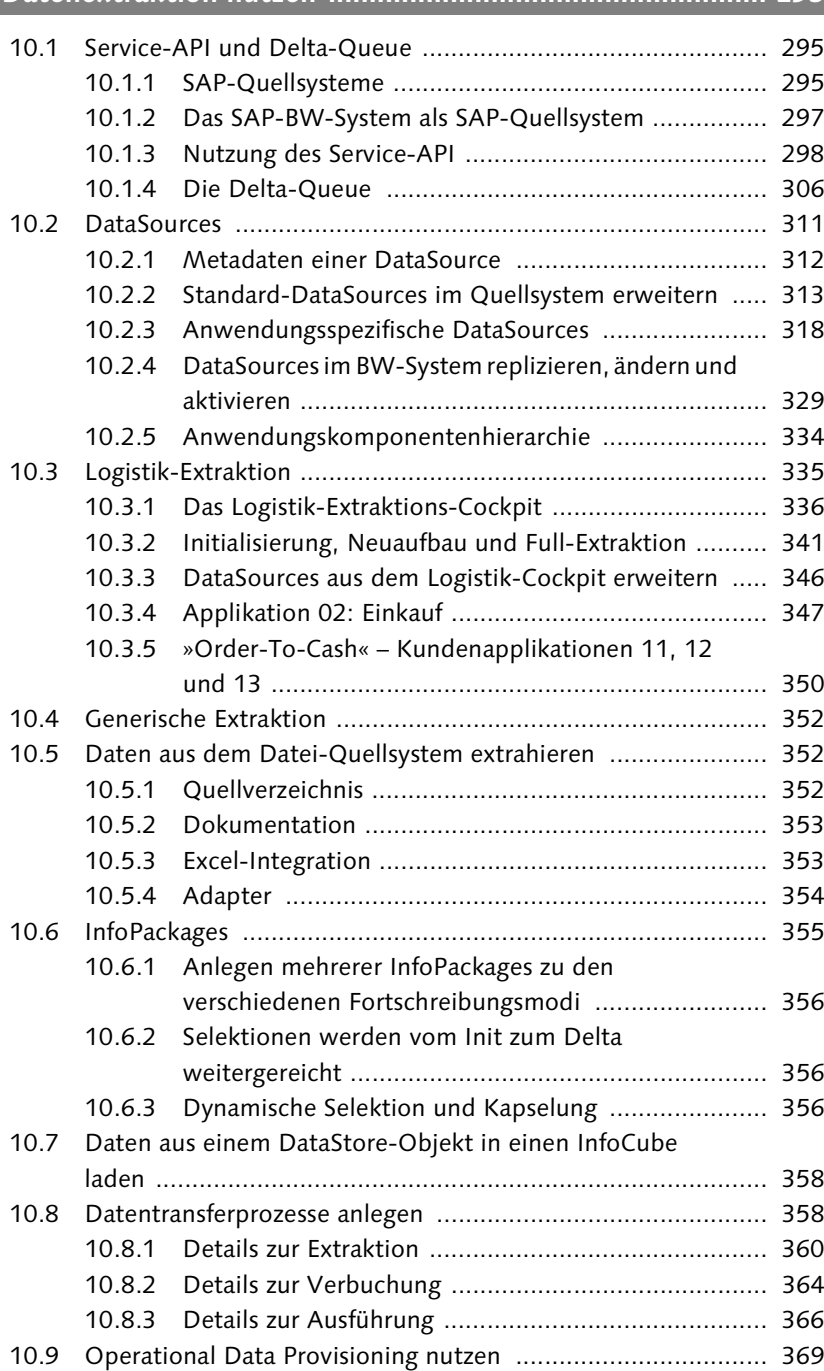

Inhalt

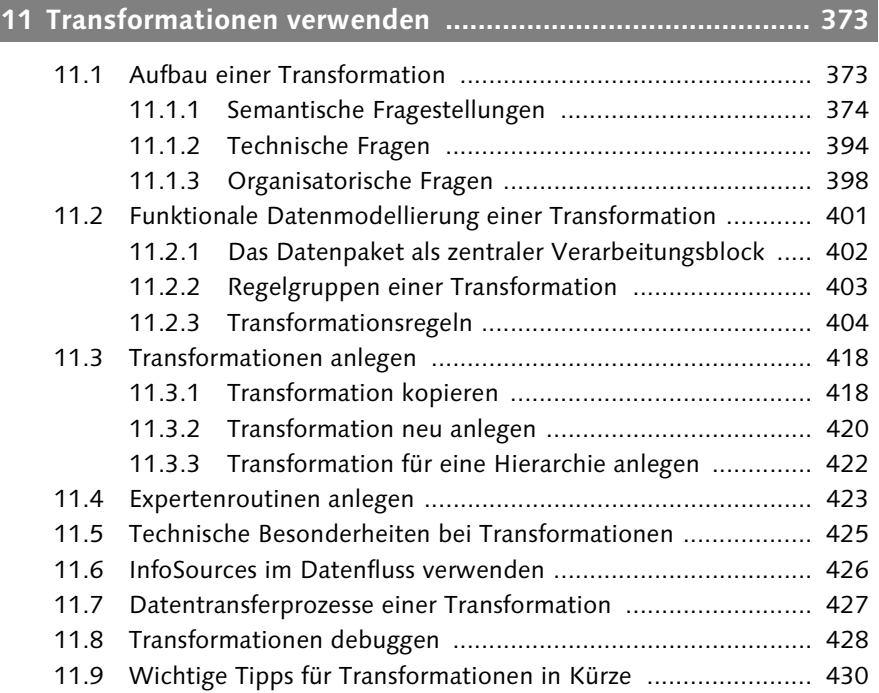

### **12 Prozessketten ...................................................................... 431**

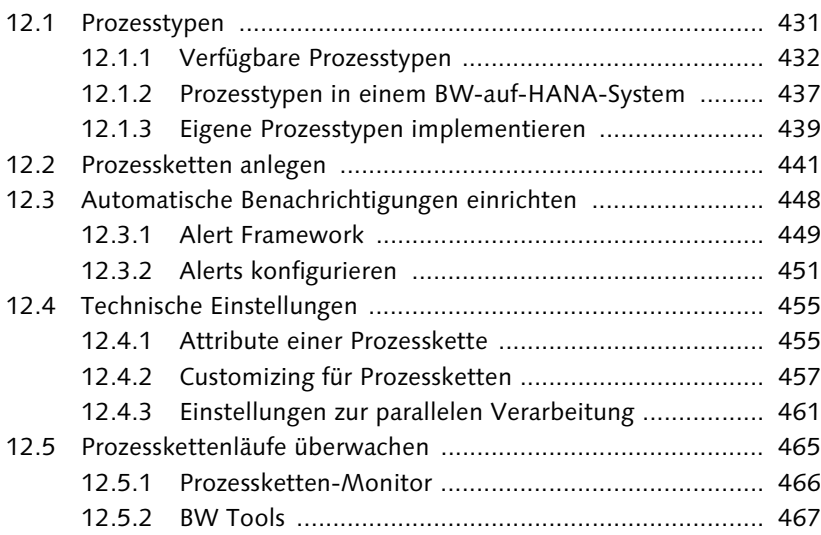

#### **TEIL IV Weitere Themen**

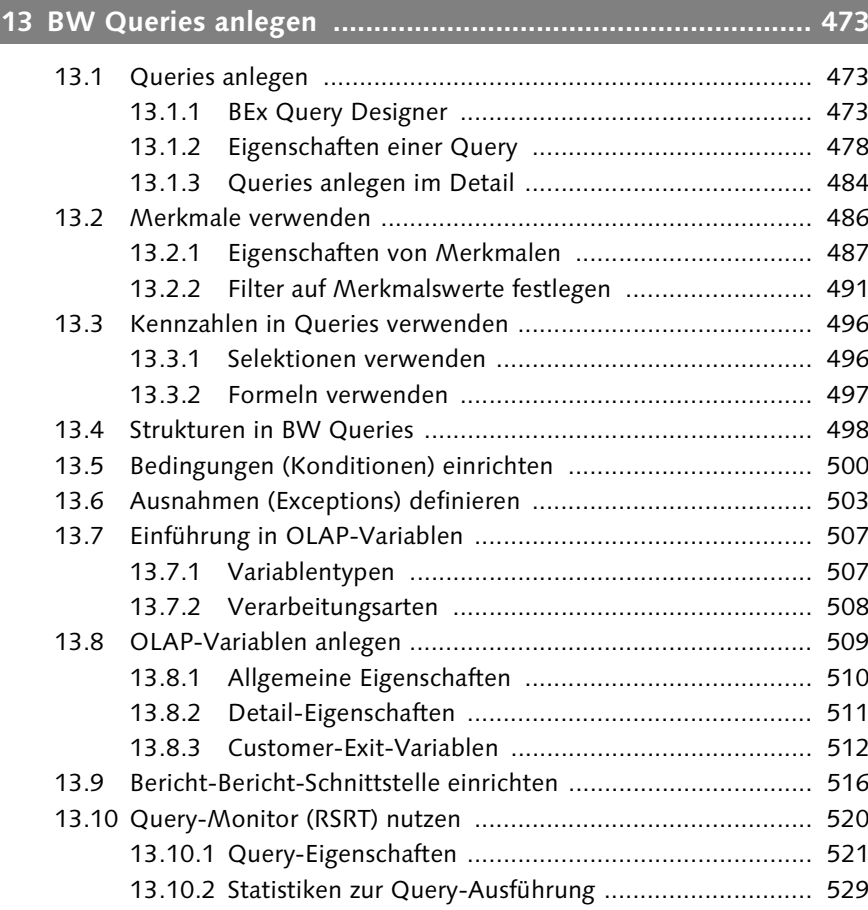

# **14 Analyseberechtigungen definieren ...................................... 533**

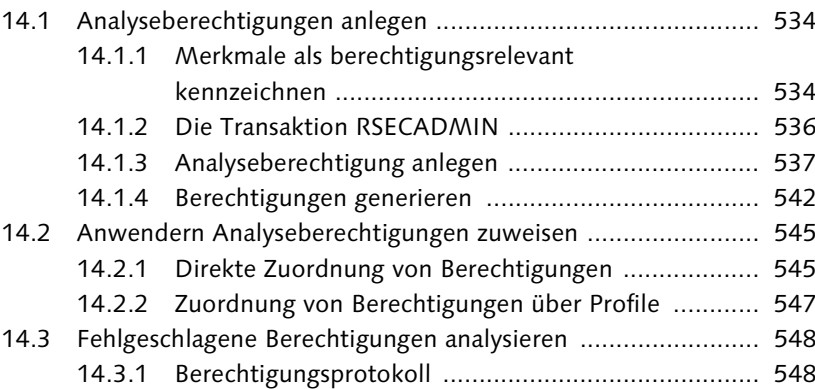

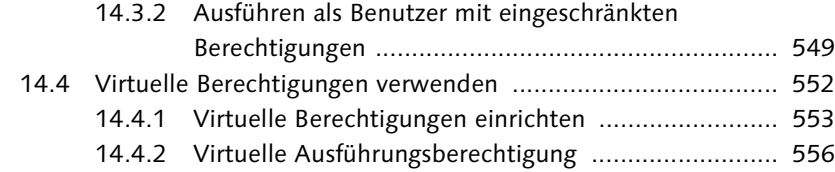

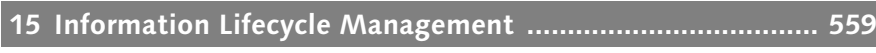

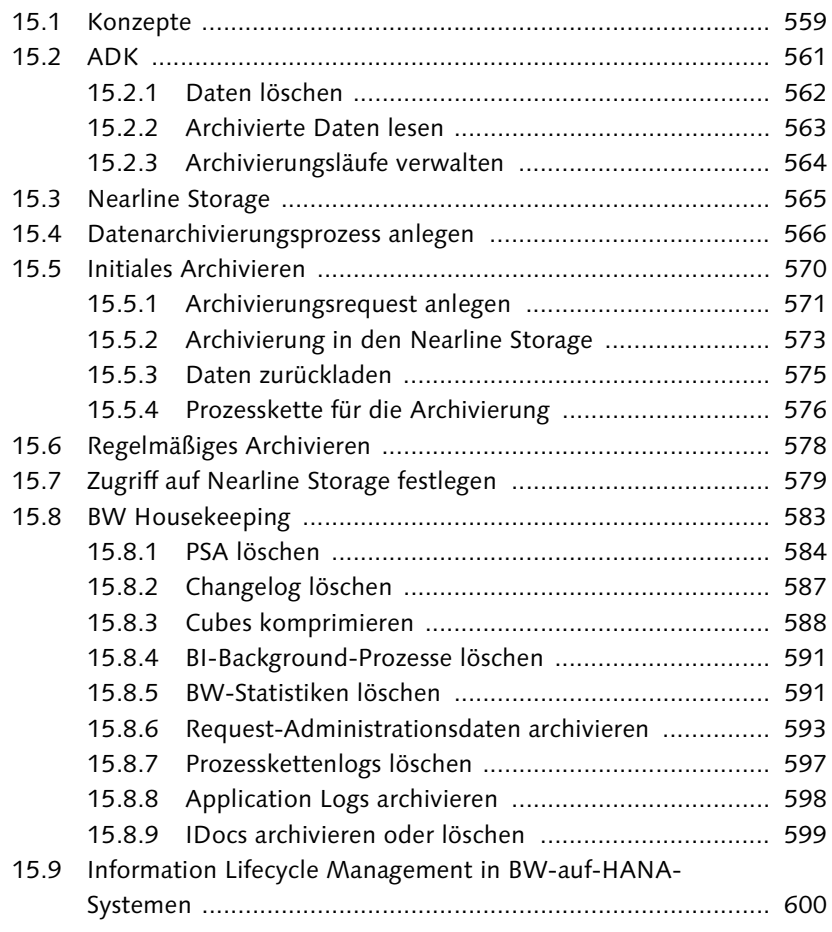

## **16 Programmierung in BW-Systemen ..................................... 603**

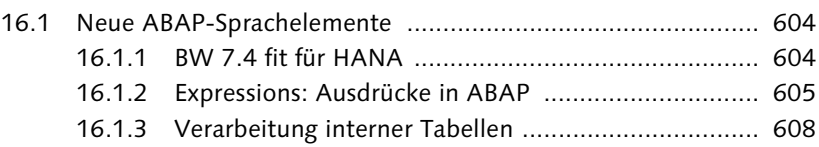

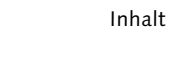

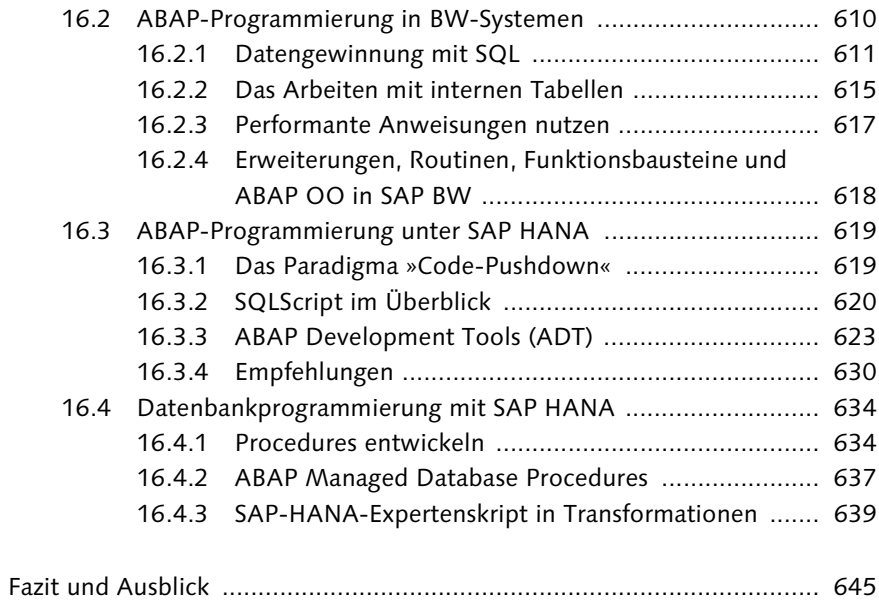

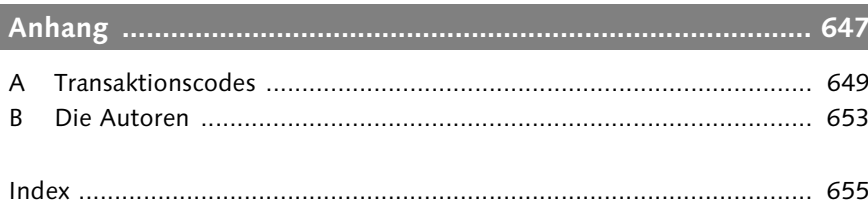